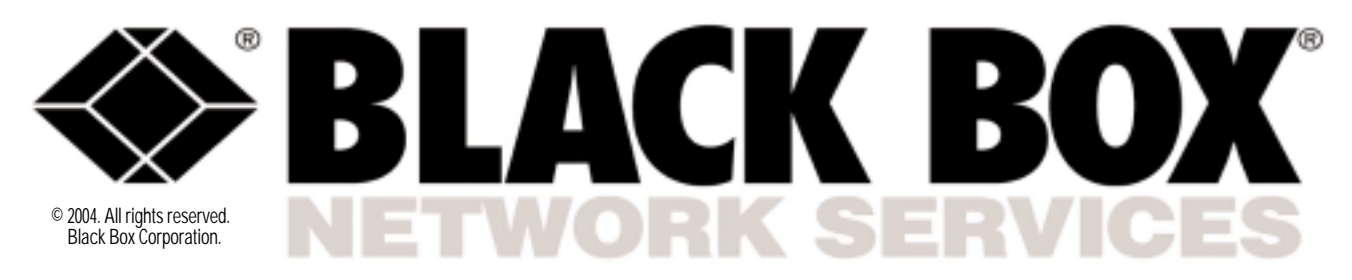

**Black Box Network Services** • 464 Basingstoke Road • Reading, Berkshire, RG2 0BG • Tech Support: 0118 965 6000 • **www.blackbox.co.uk** • **e-mail: techhelp@blackbox.co.uk**

# USB DIRECTOR RS-232/V.24

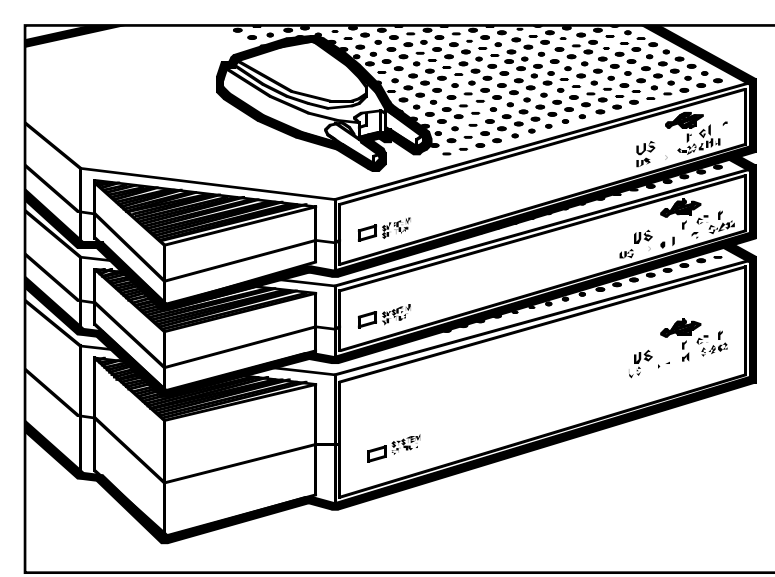

*Add one, two, four, or eight RS-232 serial ports to your PC, laptop, thin client, or server.*

### Key Features

- *Add serial, USB, and parallel ports to a PC, server, laptop, or thin client without opening the computer's chassis!*
- *High-speed alternative to serial cards.*
- *Operating-system support for Windows® 98, SE, 2000, Me, CE, and XP.*
- *Lower cost per port than serial boards.*
- *Configurable COM port assignment.*
- *USB Card provides one USB port.*

The Single-Port USB Director RS-232 gives you reliability, superb performance, and operating-system support. Simply plug the Single-Port USB Director RS-232 into the USB port of a desktop PC, laptop, or thin client and gain one high-speed RS-232 DB9 serial port. Attaching personal digital assistants (PDAs), printers, bar-code scanners, and other peripheral devices has never been easier! The Director is perfect for point-of-sale and mobile computing applications in which space is limited and flexible I/O expansion is required.

Or, to gain one USB port instead of a serial port, choose the USB Card. It installs in the PCI slot of your Pentium® II or greater IBM<sup>®</sup> PC or compatible. It's plugand-play and provides a userfriendly interface. The card works with either low-speed (1.5-Mbps) or full-speed (12-Mbps) devices.

The 2-, 4-, and 8-port USB Director RS-232s are intelligent, stackable expansion modules designed for the enterprise user who requires reliability in missioncritical applications. They connect to a PC, thin client, laptop, or server via the Universal Serial Bus (USB) port, providing instant COM-port expansion for peripheral-device connectivity. Unmatched operating-system support and reliable performance make the USB Director RS-232 ideal for applications such as point-of-sale, kiosk connectivity, and mobile computing. The USB Director RS-232 is compatible with Windows® 98, SE, 2000, Me, CE, and XP.

The USB Director RS-232s feature a Type B USB connector, which is used to attach a cable to the USB port of a PC, USB hub, or USB switch. In addition, the units are equipped with one, two, four,

or eight DB9 male RS-232 ports (depending on the model). Port pinning is like that of a PC's serial ports.

Installing the hardware is straightforward. To make connections, simply plug one end of the included USB cable into your PC's USB port (or into a USB hub or switch, if necessary), and plug the cable's other end into the USB Director RS-232. Then plug your RS-232 device(s), or their attached cables, into the USB Director RS-232's serial connector(s).

Driver installation is just as easy. CD-ROM-based wizards take you step-by-step through the process of setting them up in your Windows system. In fact, once you install the drivers, Windows will detect your USB Director RS-232's new COM ports and will begin to initialise them.

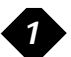

After you install the hardware and software, the USB Director RS-232 operates without requiring further intervention on your part. On the 2-, 4-, and 8-port models, a tri-color indicator signals USB communications between the device and host as well as serial port activity on the device.

The USB Director RS-232 also comes with a configuration utility program that enables you to manage various resources on the unit, such mapping of each physical communications port to

your Windows COM port numbers. You can reassign the physical ports on the USB Director RS-232 to any available Windows COM port number 1 to 255 or give your USB Director RS-232 a userfriendly device name—a feature that's particularly helpful if you intend to install more than one USB Director RS-232.

To install the USB Director, you don't need to open the chassis, power down your computer, or reconfigure the system. It supports baud rates of up to 230 kbps per port. A tri-state LED shows the

device status and COM port activity. The Director is compatible with USB 1.0 and 1.1.

The USB Director offers full hardware and software flowcontrol support. And it costs less per port than serial boards. Each port features a UART with 64-byte FIFOs.

No additional IRQ or memory is required. And jack screws keep your serial devices securely in place.

#### *Single-Port USB Director RS-232 in a point-of-sale application.*

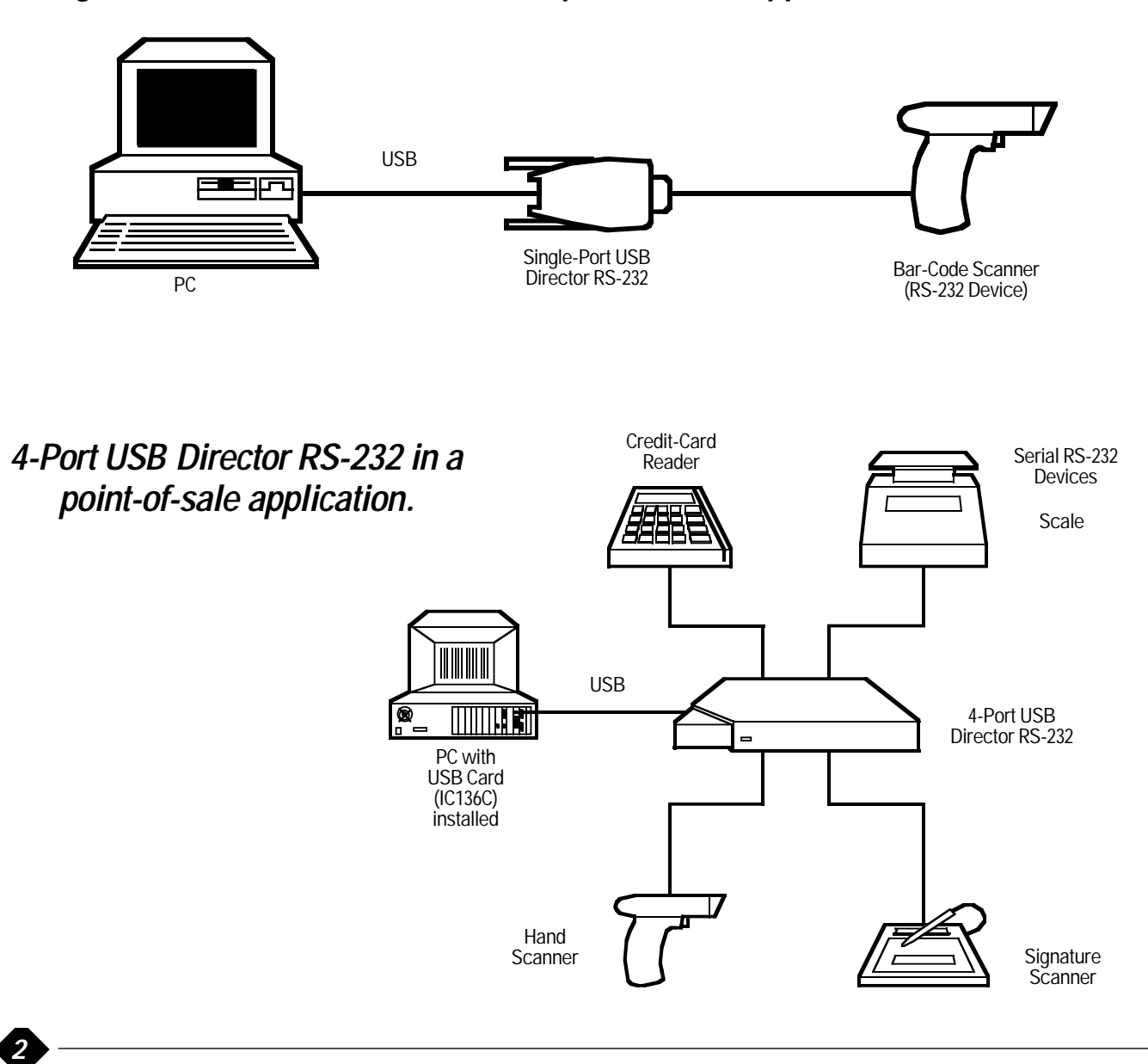

# **Specifications**

#### **USB Director**

**System Requirements:** Pentium® class CPU with at least 16 MB RAM and at least one available USB type A (downstream) port, running Windows 98, SE, 2000, Me, CE, or XP

#### **Compliance:**

- EMI/RFI: CE (EN 55022, EN 55024) Class B, FCC Part 15 Subpart B Class B, IC Class/classe B; Safety: UL® 1950 (3rd. ed.), CSA No. 950, IEC 950, EN 60950
- **Interfaces:** Universal Serial Bus v1.1 (can be attached to a USB 2.0 host but will operate at USB 1.1 data rates), EIA/TIA RS-232
- **Data Rate:** Up to 230 kbps; Serial port(s) can be set to any data format, flow control, or duplex setting the PC application supports

## Technically Speaking

#### **Universal Serial Bus (USB)**

*3*

Universal Serial Bus is a royalty-free bus specification developed by the leading manufacturers in the PC and telephony industries to support plug-and-play peripheral connections.

USB offers increased bandwidth and lower costs than conventional I/O ports.

The USB bus is a daisychain consisting of USB hubs and peripherals less than 16.4 ft. (5 m) apart. The USB daisychain can support up to 127 devices. Instead of opening up the CPU to insert new boards, make all connections outside the case to the USB ports.

Because USB connections are hot-swappable, you can attach or remove peripherals without shutting down your computer.

**User Controls:** Software drivers on included CD

- **Connectors:** All models: (1) USB Type B female (front-mounted on IC1001A, rear-mounted on other models); Rear-mounted DB9 male for RS-232: IC1000A: (1); IC1001A: (2); IC135A: (4); IC1002A: (8)
- **Indicators:** IC1000A: None; IC1001A, IC1002A, IC135A: (1) Front-mounted tricolour LED

**Temperature Tolerance:** 32 to 104°F

(0 to 40°C)

- **Humidity Tolerance:** Up to 95% noncondensing
- **Power:** USB-bus-powered, consumes less than 200 mA at full operating speed
- **Size:** IC1000A: 0.8"H x 1.75"W x 3"D (2 x 4.4 x 7.6 cm); DB9 thumbscrews protrude an additional 0.15" (0.4 cm) from the rear; IC1001A, IC135A: 1"H x 7"W x 4"D
	- (2.5 x 17.8 x 10.2 cm); IC1002A: 1.75"H x 7"W x 4.25"D (4.4 x 17.8 x 10.8 cm)
- **Weight:** IC1000A: 1.6 oz. (45 g); IC1001A: 12 oz. (340 g);

IC1002A, IC135A: 1 lb. (0.5 kg)

#### **USB Card (PCI)**

**System Requirements:** Hardware: IBM® PC or compatible, PCI slot;

Software: Microsoft<sup>®</sup> Windows® 98/2000/XP

**Interface:** PCI

- **Connectors:** (2) USB "A" type
- **Power:** From the PCI bus

**Size:** 1"H x 4"W x 4"D (2.5 x 10.2 x 10.2 cm)

**Weight:** 0.5 lb. (0.2 kg)

## What the Package Includes

#### **USB Director RS-232**

- (1) USB Director RS-232: Single-, 2-, 4-, or 8-Port
- (1) CD-ROM containing installation and utility drivers
- (1) 3.2-ft. (1-m) USB cable
- (1) Users' manual

#### **USB Card (PCI)**

- (1) USB Card (PCI)
- (1) USB driver diskette for Windows 98/2000/XP
- (1) Users' manual

### *Ordering Information*

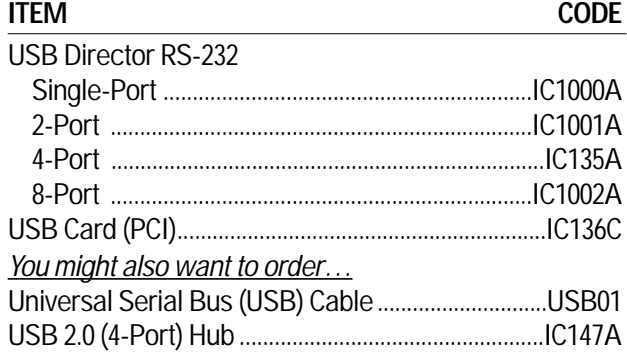